Г

## **Oracle PL/SQL Technical Forum**

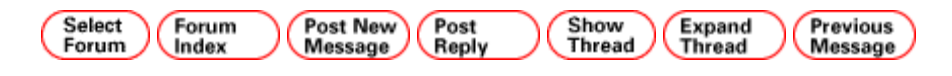

**From:** Mark Powell 03-May-05 16:04 **Subject:** Re : How to execute a store procedure

Generally you need another pl/sql procedure to call and handle the out variable or an SQLPlus variable to hold the result. Here is an example that uses a SQLPlus variable.

UT1 > create or replace procedure testproc( 2 p\_var1 out integer 3 ,p\_var2 out integer  $4$ ) is 5 begin 6 p\_var1 := 1; 7  $p_{var2} := 2$ ; 8 end testproc;  $9/$ 

Procedure created.

 $UT1 >$ UT1 > variable var1 number UT1 > variable var2 number  $UT1 >$  execute testproc(:var1, :var2);

PL/SQL procedure successfully completed.

UT1 > print var1

VAR1

----------

1

 $UT1$  > print var2

VAR2

----------

2

HTH -- Mark D Powell --

## **Thread Status:**

Public Distribution

Copyright © 2005, Oracle. All rights reserved. Legal Notices and Terms of Use.

http://metalink.oracle.com/metalink/plsql/for\_main.fetchMessage?p\_message\_id=564367.996&p\_f... 5/3/2005